# **THE UNIVERSITY OF AUCKLAND**

#### **FIRST SEMESTER, 2018 Campus: City**

#### **COMPUTER SCIENCE**

# **TEST**

#### **Principles of Computer Science**

#### **(Time Allowed: 50 minutes)**

Note:

- The use of calculators is NOT permitted.
- Compare the term test version number on the Teleform sheet supplied with the version number above. If they do not match, ask the supervisor for a new sheet.
- Enter your name and student ID on the Teleform sheet. Your name should be entered left aligned. If your name is longer than the number of boxes provided, truncate it.
- Answer all **Multiple-choice** questions on the Teleform answer sheet provided. Answer Section **B** in the space provided in this booklet. Attempt all questions.
- Use a dark pencil to mark your answers in the multiple choice answer boxes on the Teleform sheet. Check that the question number on the sheet corresponds to the question number in this question/answer book. If you spoil your sheet, ask the supervisor for a replacement.
- Write your answers in the space provided in the short answer section. Write as clearly as possible. The space provided will generally be sufficient but is not necessarily an indication of the expected length. Extra space is provided at the end of this exam book.

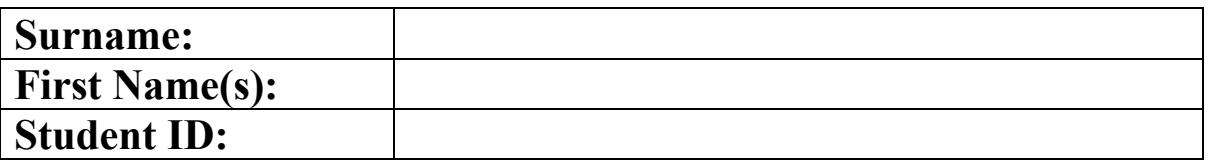

#### **MARKERS ONLY**

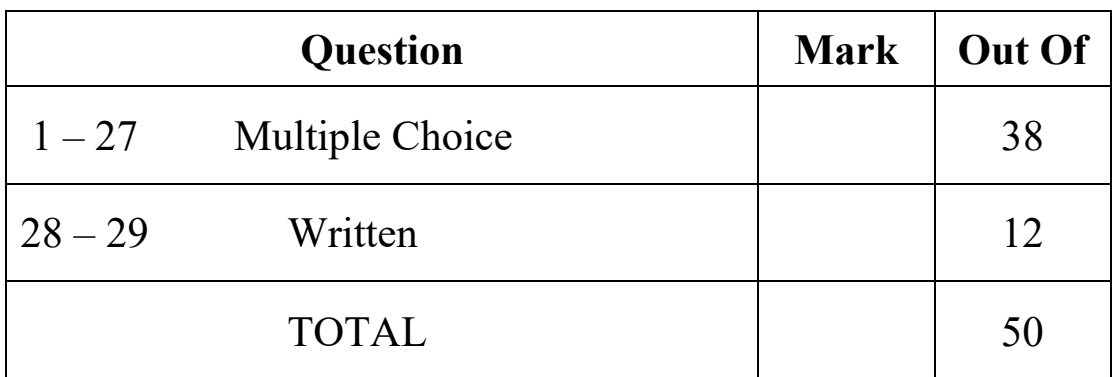

Question/Answer Sheet ID ……….…………

#### **Question 1**

[1.5 mark] What code would produce the output a 'b"c?

 $(a)$  print(""a'b"c"") (b) print('a'+'''+'b'+'"'+'c') (c) print(""a'""+"b"+"""c"")  $(d)$  print('''a'b"c''')

(e) None of the above

#### **Question 2**

[1.5 marks] If you would like to add 'a' to every element in list1, which of the following code should you use?

```
(a) [x+'a' for str(x) in list1]
(b) for x in list1: 
       x += 'a'
(c) i=0
  while i < len(list1):
       list1[i] = str(list1[i]) + 'a'i+=1(d) [str(x) + 'a' for x in list1]
(e) for i in range(len(list1)): 
       list1[i] += 'a'
```
#### **Question 3**

[1.5 marks] What output would be generated by the following code fragment?  $x = [['a', 2], 'bc', 'def']$  $y = [9, 8, 7]$ for item in x: item \* len(x) for index in range(len(y)):  $y[index] = x[index] * y[index]$ print('Result =',  $x[2]$ ,  $y[1]$ ) (a) Result = def [['a',2], ['a',2], ['a',2], ['a',2], ['a',2], ['a',2], ['a',2], ['a',2], ['a',2]]  $(b)$  Result = defdefdef bcbcbcbcbcbcbcbc (c) Result = defdefdef bcbcbcbcbcbcbcbcbcbcbcbcbcbcbcbcbcbcbcbcbcbcbcbc  $(d)$  Result = def bcbcbcbcbcbcbcbc (e) None of the above

Question/Answer Sheet ID ……….…………

# **Question 4**

[1.5 marks] What output would be generated by the following code fragment?  $x = [(1), [1, 2]]$  $x[0]$  += 7 x[1].append([3, 4]) x[1].extend([5, 6])  $x[1][1]$  +=  $x[1][0]$ print(x)

 $(a)$   $[8, [1, 3, [3, 4], 5, 6]$ (b) [(8), [1, 3, 3, 4, 5, 6]] (c)  $[(1, 7), [1, 2, 3, 4, [5, 6]]]$ (d) [(1, 7, 3, 4), [1, 3, [5, 6]]] (e) None of the above

# **Question 5**

```
[1.5 mark] What output would be generated by the following code fragment?
def gentlex(x=3): 
     return x*3 
values = ['a', 'aba', [1], [1, 3], ''] 
print([genlex(x) for x in values if len(x) < 2])
```

```
(a) ['aaa', 'abaabaaba', [1, 1], [1, 9], ' ']
```
- (b) ['aaa', [1, 1, 1], 9]
- (c) ['aaa', [1, 1, 1], '']
- (d) ['aaa', [1, 1, 1], ' ']
- (e) None of the above

# **Question 6**

```
[1.5 marks] What output would be generated by the following code fragment?
values = [('hello',),("world",)] 
my\_list = [str(values[x])[:-1] for x in range(len(values))]print(my_list)
```

```
(a) [('hello',), ('world',)] 
(b) ['olleh', 'dlrow'] 
(c) [('olleh',), ('dlrow',)] 
(d) ["),'olleh'(", "),'dlrow'("] 
(e) Syntax Error
```
Question/Answer Sheet ID ……….…………

#### **Question 7**

[1.5 marks] What output would be generated by the following code fragment? import copy  $x = [1, 2, 3]$  $x1, x2, x3 = x, x, x$  $x1 + = [4]$  $x2 = x2 + [5]$ x.append(5)  $x3 = copy.deepcopy(x)$ print(x is x1, x is x2, x1 is x2, x1[0] is x2[0], x3[0] is x[0])

(a) True False False True True (b) False False True True False (c) True True False False False

- (d) False False False False False
- (e) None of the above

#### **Question 8**

[1.5 marks] Consider the following code fragment. class Point:

```
def init (self, loc x, loc y):
     self.x = loc_xself.y = loc_y def __repr__(self): 
     return 'Point(' +str(self.x)+ ', ' + str(self.y)+ ') '
 def translate(self, dx, dy): 
      self.x += dx 
     self.y += dy
```

```
p = Point(0,0)
```
Fill in the blanks of the following 1) statement of code and 2) sentence.

1) otherp =  $(\text{str}(p))$ 

#### 2)

The above statement of code an instance of a Point object named otherp

```
(a) print, outputs 
(b) eval, creates
(c) print, displays 
(d) return, returns
```
(e) None of the above

Question/Answer Sheet ID ……….…………

#### **Question 9**

[1.5 marks] Consider the following Point class from the previous question. What is the output of the following?

```
p1 = Point(1, 2)p2 = Point(3, 4)result1 = p1.translate(1,1)result2 = p2.translate(p1.x, p1.y)
print(result2)
```

```
(a) AttributeError
```
- (b) (5,7)
- $(c)$  (4,5)
- (d) None
- (e) Syntax Error

### **Question 10**

```
[1.5 marks] Consider the Point class from above and the following code:
import json
json_str = json.dumps(????) 
print(json_str) 
json_dict = json.loads(json_str) 
result = Point(json_dict["x"], json_dict["y"]) 
print(result)
```
#### and the output:

```
{ 
    "__class__": "Point", 
   "x": 1, 
   "y": 2 
} 
Point(1, 2)
```
The above code is incomplete. Which of the following alternatives is the correct code to replace the **????** in order to produce the output as shown above?

```
(a) {\mathfrak{g}} = class_": "Point", "x": 1, "y": 2}, prettyprinting = True
(b) \{ "_class_": "Point", "x": 1, "y": 2}
(c) {"_class_": "Point", "x": 1, "y": 2}, indent = 2, sort_keys = True
(d) {\lceil "_class_": "Point", "self.x": 1, "self.y": 2}, \text{indent z}(e) None of the above
```
Question/Answer Sheet ID ……….…………

#### **Question 11**

```
[1.5 marks] Consider the following code: 
def gcd(m, n):
     while m % n != 0: 
          old_m = m 
          old_n = n 
          m = old_n 
          n = old_m % old_n 
     return n
```

```
answer = qcd(169,35)
```
How many times was the while condition evaluated before an integer was returned?

```
(a) 4 
(b) Syntax error 
(c) 6 
(d) 5(e) None of the above
```
### **Question 12**

[1.5 marks] Consider the following code, in addition to the Point class from previous questions:

```
def __iadd__(self, other):
    self.x = self.x + other.xself.y = self.y + other.y return self 
q = Point(1,1)q \leftrightarrow q
```
The result of the  $q \leftarrow q$  is \_\_\_\_\_\_\_\_\_\_\_. In the \_\_iadd\_\_method, 'other' is \_\_\_\_\_\_\_ to 'self'.

(a) an in-place add i.e. same point object q has the values  $(2, 2)$ , an alias to

- (b) a syntax error, an alias to
- (c) an in-place add i.e. the same point object q has the values (2, 2), a mutated copy of
- (d) a syntax error, a copy of
- (e) a returned point object q with the values (2, 2), a mutated copy of

Question/Answer Sheet ID ……….…………

#### **Question 13**

```
[1.5 marks] Consider the following code: 
def upsidedown(x):
     try: 
         return 1/x 
     except ZeroDivisionError: 
         raise 
     except TypeError: 
         return "You gotta give me a number" 
     finally: 
         return 2/x 
k =upsidedown(1)l = upsidedown('a') 
m = upsidedown(0)print(k,l,m) 
What is the output (ignoring whitespace) ? 
   (a) 1.0 You gotta give me a number ZeroDivisionError: division by zero 
   (b) 2.0 You gotta give me a number ZeroDivisionError: division by zero 
   (c) TypeError: unsupported operand type(s) for /: 'int' and 'str'
```
(d) ZeroDivisionError: division by zero

```
(e) None of the above
```
The definition of the Movie class is used by the following question.

```
class Movie:
    def __init__(self, title, minutes, language):
         self.__title = title 
         self.__minutes = minutes 
         self.language = language 
    def __add_(self, other_movie):
        return self. minutes + other movie. minutes
    def __radd_(self, other):
         return self.__minutes + other * 2 
    def set minutes(self, value):
         if value > 0: 
             self.__minutes = value 
     def get_minutes(self): 
          return self.__minutes
```
Question/Answer Sheet ID ……….…………

#### **Question 14**

```
[1.5 marks] What output would be generated by the following code fragment?
movie3 = Movie('Ready Player One', 100, 'English')
movie1 = Movie('Fluency', 321, 'Te Reo') 
move3 = 2 + movie1print(movie3) 
   (a) Fluency(521 minutes) 
   (b) AttributeError: 'int' object has no attribute 'get_minutes' 
   (c) 325(d) 521 
   (e) < main Movie object at 0x7fc22fc625f8
```
The definition of the Queuecircular class below is used by the following 4 questions.

```
class Queuecircular: 
     def __init__(self, n): 
         self.items = [] 
         self.MAX_QUEUE = n 
         self.back = 0 
         self.front = self.MAX_QUEUE - 1 
         for i in range(self.MAX_QUEUE): 
             self.items.append(' ') 
     def enqueue(self, item): # if not full 
 self.items[___"a"___] = item 
 self.back = ___"b"___ 
     def dequeue(self): # if not empty 
        self.front = <u>'c''</u></u>
         item = self.items[___"d"___] 
         return item
```
#### **Question 15**

[1.5 marks] What should be **"a"**?

```
(a) self.back 
(b) self.front 
(c) self.front + 1 
(d) self.back + 1
(e) self.back - 1
```
**Question 16**  [1.5 marks] What should be **"b"**?

```
(a) self.back % self.MAX_QUEUE 
(b) (self.back + 1) % self.MAX_QUEUE
(c) (self.front + 1) % self.MAX_QUEUE
(d) self.front % self.MAX_QUEUE 
(e) (self.back - 1) % self.MAX_QUEUE
```
Question/Answer Sheet ID ……….…………

#### **Question 17**

[1.5 marks] What should be **"c"**?

- (a) self.front % self.MAX\_QUEUE
- $(b)$  (self.front 1) % self.MAX\_QUEUE

 $(c)$  (self.front + 1) % self.MAX\_QUEUE

- $(d)$  (self.back + 1) % self.MAX OUEUE
- (e) (self.back) % self.MAX\_QUEUE

#### **Question 18**

[1.5 marks] What should be **"d"**?

(a) self.front  $(b)$  self.front + 1 (c) self.back  $(d)$  self.back + 1  $(e)$  self.front - 1

#### **Question 19**

[1.5 marks] What is the value of the postfix expression ['18', '6', '/', '8', '\*', '2', '/']?

(a) 2.0 (b) 3.0 (c) 6.0  $(d)$  12.0 (e) 8.0

The definition of the brackets checker function below is used by the following 2 questions. Assuming that the Stack class and the matches function are included already.

```
01 def brackets checker(symbol string):
02 st = Stack()
03 balanced = True 
04 index = 005 while index < len(symbol string) and balanced:
06 symbol = symbol string[index]
07 if symbol in "([{": 
08 st.push(symbol)
09 elif symbol in ")}]": 
10 if st.is_empty(): 
11 balanced = False 
12 else: 
13 top = st.pop() 
14 if not matches(top, symbol):
15 balanced = False 
16 print(index, ":", end=" ") 
17 st.printall() 
18 index = index + 1 
19 if balanced and st.is_empty(): 
20 return True 
21 else: 
22 return False
```
#### **Question 20**

[1.5 marks] What stack information is printed at line 16 and 17 when "index" is 2 if the following statement is executed?

print(brackets\_checker("{(}{[])}"))

(a)  $2:\{$ (b)  $2:$  { ( (c)  $2:([$ (d)  $2:$  ( (e)  $2: \{ [$ 

The definition of the Stack class below is used by the following 2 questions.

```
class Stack: 
    def __ init (self):
         self.items = [] 
    def is empty(self):
         return self.items == [] 
     def size(self): 
         return len(self.items) 
     def push(self, item): 
         self.items.append(item) 
     def pop(self): 
         try: 
              result = self.items.pop() 
          except IndexError: 
              result = 'The stack is empty!' 
         return result 
     def peek(self): 
          try: 
              result = self.items.pop() 
          except IndexError: 
              result = 'The stack is empty!' 
          else: 
              self.items.append(result) 
          return result
```
#### **Question 21**

```
[1.5 marks] What output is produced when the following statements are executed?
s = Stack()s.push('dog') 
print(s.peek(), end=' ') 
s.push('cat') 
print(s.peek(), end=' ') 
s.push(8) 
s.pop() 
print(s.size())
```
(a) dog cat 2 (b) dog dog 1 (c) dog cat 1 (d) dog The queue is empty! 0 (e) cat dog 1

#### **Question 22**

[1.5 marks] What output is produced when the following statements are executed?

```
s = Stack()s.push('dog') 
print(s.peek(), end=' ') 
s.push('cat') 
s.pop()
s.pop()
print(s.peek(), end=' ') 
print(s.size())
   (a) dog dog 1 
   (b) dog The stack is empty! 0(c) dog cat 2 
   (d) dog The stack is empty! -1 
   (e) dog cat 1
```
#### **Question 23**

[1 mark] What is the Big-O time complexity of method "pop()" for **python list**?

 $(a)$  O( $n^2$ )  $(b)$   $O(n)$  $(c)$  O(1)  $(d)$   $O(log n)$  $(e)$   $O(n * log n)$ 

#### **Question 24**

[1 mark] What is the Big-O time complexity of method "pop(0)" for **python list**?

 $(a)$   $O(n)$ (b)  $O(n * log n)$ )  $(c)$  O(n<sup>2</sup>)  $(d)$   $O(1)$ (e) O(log n)

#### **Question 25**

[1 mark] What are the Big-O time complexity of the best implementation of push() and pop() for stack ADT using python list?

(a)  $O(n^2)$  and  $O(n)$  respectively  $(b)$   $0(n)$  and  $0(n)$  respectively  $(c)$   $0(1)$  and  $0(1)$  respectively  $(d)$   $O(1)$  and  $O(n)$  respectively (e)  $O(1)$  and  $O(n^2)$  respectively

#### **Question 26**

[1 mark] What are the Big-O time complexity of the best implementation of enqueue() and dequeue() for basic queue ADT (NOT circular queue) using python list?

(a)  $O(1)$  and  $O(n^2)$  respectively (b)  $O(n^2)$  and  $O(n)$  respectively  $(c)$  O(1) and O(1) respectively (d) O(n) and O(n) respectively  $(e)$  O(1) and O(n) respectively

#### **Question 27**

[1 mark] What is the Big-O complexity based on the number of executions on the statement "sums  $= i$ + sums" in the following code?

```
def rate(n): 
    sums = 0;i = 0; while i < n: 
        sums = i + sumsi = i + 3(a) O(log n)
   (b) O(n * log n))
   (c) O(n)(d) O(n^2)(e) O(1)
```